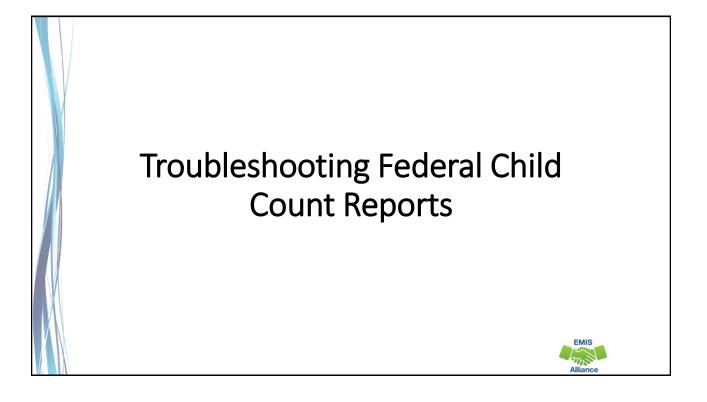

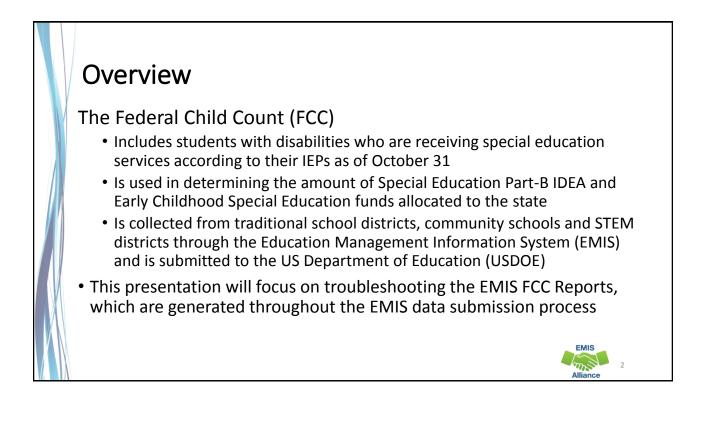

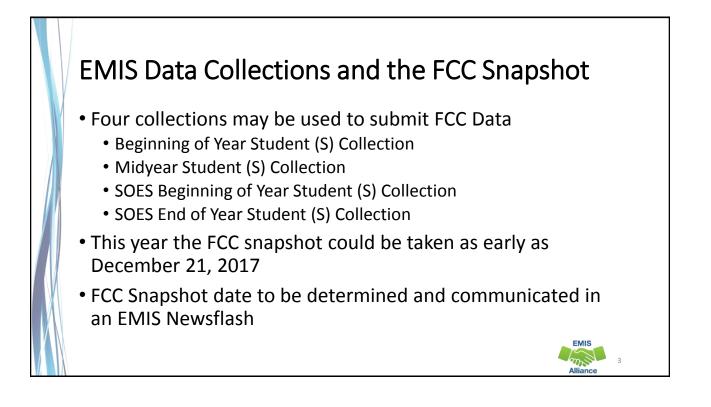

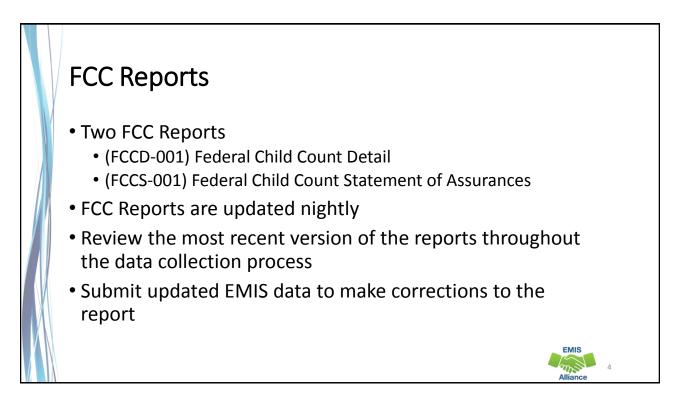

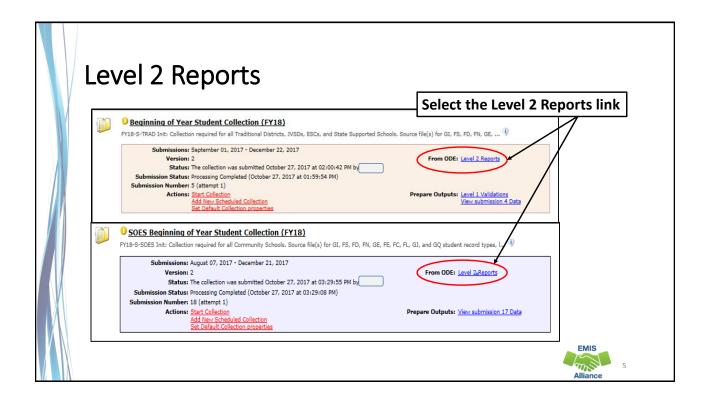

| FCC Reports                                                                                                    |                                            |
|----------------------------------------------------------------------------------------------------|--------------------------------------------|
| SIFWorks VRF Data Collector                                                                                                    | Logged in as HROSCH ( <u>Logaut</u> )   Sv |
| Collection Requests Collection Status Submissions Progress Reports Archives Preferences Collection Requests Summary > Level 2 Reports                                                                                                    | C                                          |
| Verify that filters are correct<br>then select "Show Reports"                                                                                                    |                                            |
| Choose the filter criteria then click the Show Reports link to generate the list of Level 2 reports matching these Filter Options LEA: Use IRN below  Collection Request: FY18-S-TRAD Init Data Set: All LAA IRN: 046623 Show closed collections Last Activity Within: All | School Year: All V Category: All V         |
| Processed on or after: (mm/dd/yyyy) Last Updated on or after:<br>With Data Only: Exclude reports with 0 rows Report Name includes:<br>Dia flay Options<br>Group By: O collection Request LEA Level 2 Report Category Data Set None                                         | (mm/dd/yyyy)                               |
| Show Reports Restore Defaults   Reset Date textboxes                                                                                                    | EMIS                                       |
|                                                                                                    | 6<br>Alliance                              |

| Collection Request / Report Name                            | LEA                               | Fatal C   | critical \ | Varn      | Info       | Total Category | Data<br>Set | Process Date   | (Total Count: 8)<br>Last Upd Date Submission |
|-------------------------------------------------------------|-----------------------------------|-----------|------------|-----------|------------|----------------|-------------|----------------|----------------------------------------------|
| ▼ Beginning of Year Student Collection (FY                  | 18) (2018S1TRD)                   |           |            |           |            |                |             |                | (Count: 8)                                   |
| (FCCD-001) Federal Child Count Detail                       | Ansonia Local_046623              | <u>14</u> | 3          | <u>22</u> | <u>63</u>  | 102 Student    | S           | 11/04/17 00:00 | 11/01/17 00:00 5 Unknown                     |
| C (FCCS-001) Federal Child<br>Sount Statement of Assurances | Ansonia Local_046623              | 0         | 0          | 0         | <u>15</u>  | 15 Student     | s           | 11/04/17 00:00 | 11/01/17 00:00 <u>5 Unknown</u>              |
| (FTED-001) FTE Detail                                       | Ansonia Local_046623              | <u>91</u> | 3          | 0         | <u>870</u> | 964 Funding    | S           | 11/04/17 00:00 | 11/03/17 00:00 5 Unknown                     |
| (FTED-003) FTE Adjustments                                  | Ansonia Local_046623              | 1         | <u>17</u>  | <u>91</u> | 0          | 109 Funding    | s           | 11/04/17 00:00 | 11/02/17 00:00 5 Unknown                     |
| (FTES-001) FTE Total by Fund Pattern                        | Ansonia Local_046623              | 0         | 0          | 0         | <u>14</u>  | 14 Funding     | S           | 11/04/17 00:00 | 11/03/17 00:00 <u>5 Unknown</u>              |
| C (FTES-002) FTE Total by<br>Student and Fund Pattern       | Ansonia Local_046623              | 0         | 0          | 0         | <u>879</u> | 879 Funding    | s           | 11/04/17 00:00 | 11/03/17 00:00 <u>5 Unknown</u>              |
| (FTES-003) FTE Total by Student                             | Ansonia Local_016623              | 0         | 0          | 0         | <u>872</u> | 872 Funding    | s           | 11/04/17 00:00 | 11/03/17 00:00 <u>5 Unknown</u>              |
| (FTES-004) FTE Summary of<br>Students with Adjustments      | Ansonia Local_046623              | 0         | 0          | 0         | <u>93</u>  | 93 Funding     | s           | 11/04/17 00:00 | 10/29/17 00:00 5 Unknown                     |
|                                                             | report information to a .csv file | <b>`</b>  |            | -         | ••         |                | iles or     |                |                                              |

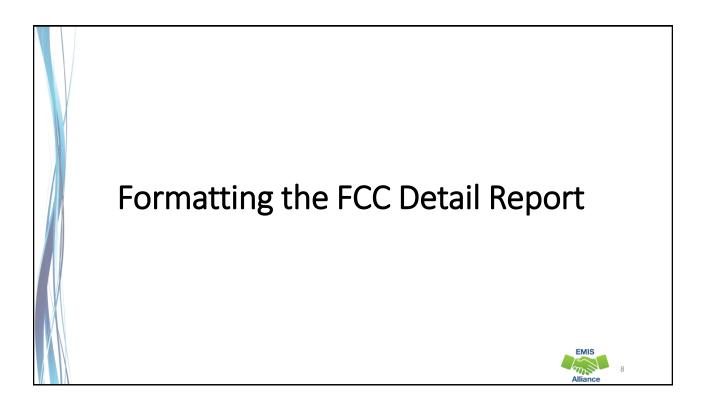

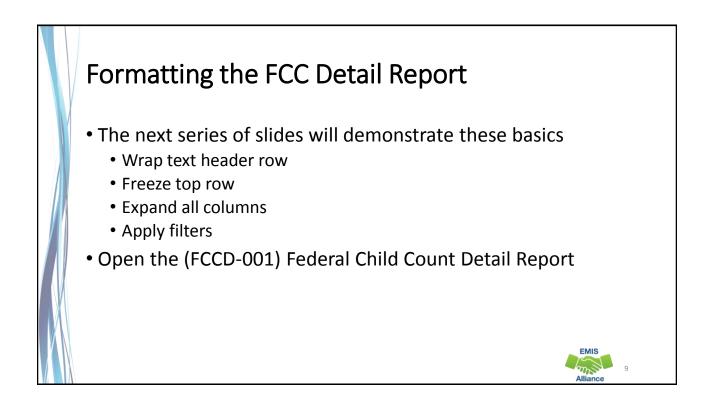

| Wrap Tex          | († H    | lea       | der             | $^{\prime}$ Rc       | )W              |                     |                |            |            |             |                |           |                    |
|-------------------|---------|-----------|-----------------|----------------------|-----------------|---------------------|----------------|------------|------------|-------------|----------------|-----------|--------------------|
| map ie,           |         |           |                 |                      |                 |                     |                |            |            |             |                |           |                    |
|                   | ×I      | 5.        | ð - (           | Σ;                   | ;               |                     |                | Scr        | ambled(FCC | D-001) Fede | eral Child 222 | 2222-2018 | S1TRDv2            |
|                   | FILE    | HOI       | ME INS          | ERT I                | PAGE LAYOUT     | FORM                | ULAS D         | ATA RE     | VIEW V     | IEW         |                |           |                    |
|                   | -       | X Cut     |                 | Calibri              | - 1             | 1 - A               | ≡ ≡            | - 87-      | Wra        | an Text     | Gene           | ral       |                    |
|                   | Paste   | Copy      | *               |                      |                 | - A                 |                |            |            |             |                |           | <b>6</b> 0 00      |
| Select the header | - Faste | 🔸 Form    | at Painter      | B 1                  | <u>U</u> • 🗄 •  | <u>↔</u> • <u>A</u> | * = =          |            | E H Me     | rge & Cente | r • \$ •       | % ,       | €.0 .00<br>.00 →.0 |
| row by clicking o | n 🖳     | Clipboard | F <sub>21</sub> |                      | Font            | /                   | L <sup>M</sup> | Ali        | ignment    |             | r <u>a</u>     | Number    | f                  |
| the number "1"    | A1      |           | : >             | $\langle \checkmark$ | fr LEA          | IRN                 |                |            |            |             |                |           |                    |
|                   |         | ٨         | P               | 1                    | D               | F                   | E              | G          | н          |             |                | К         |                    |
|                   |         | A IRN E   | Ide IRN         | SEVERITY             | -               | Emis ID             | Last Name      | -          |            | FED CCT S   | FED CCT S      |           | FIFED              |
|                   | 2       | 222222    | 666000          |                      | Provide and and |                     |                | First Name |            |             | CIEP most      |           |                    |
|                   | 2       | 222222    | 111000          | 1                    | MW86269         | A22123482           | Last Name      | First Name | Middle Na  | FC0008      | No errors      | Y         | IE51               |
| Then select       | 4       | 222222    | 222000          | 1                    | TR1846546       | A22123603           | Last Name      | First Name | Middle Na  | FC0008      | No errors      | Y         | IE20               |
| "Wrap Text"       | 5       | 222222    | 444000          | 1                    | KO155161        | A22123715           | Last Name      | First Name | Middle Na  | FC0008      | No errors      | Y         | IE16               |
| Тартехе           | 6       | 222222    | 444000          |                      | KS4152492       | A22123728           | Last Name      | First Name | Middle Na  | FC0008      | No errors      | Y         | IE16               |
|                   | 7       | 222222    | 444000          |                      |                 |                     |                | First Name |            |             | No errors      |           | IE15               |
|                   | 8       | 222222    | 444000          |                      |                 |                     |                | First Name |            |             | No errors      |           | IE17               |
|                   | 9       | 222222    | 444000          |                      | KL5684892       |                     |                |            |            |             | No errors      |           | IE17               |
|                   | 10      | 222222    | 444000          |                      | KB3428408       | A22123819           | Last Name      | First Name | Middle Na  | FC0008      | No errors      | Y         | IE15               |

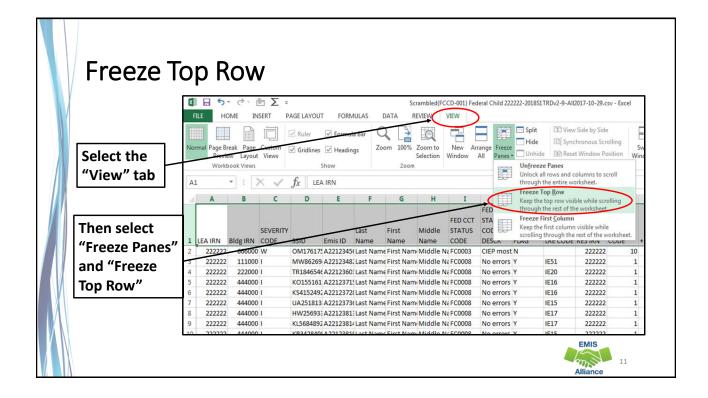

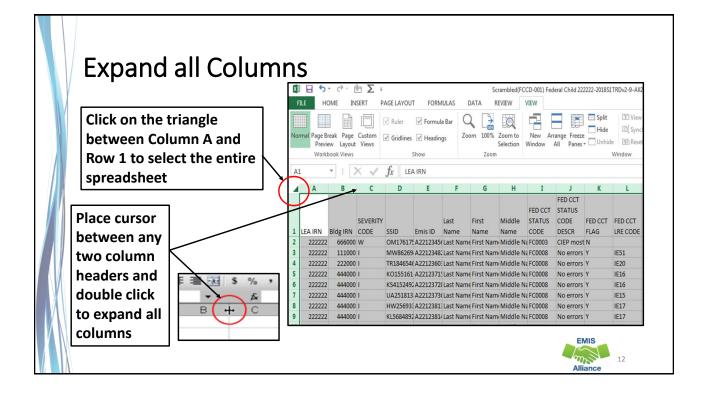

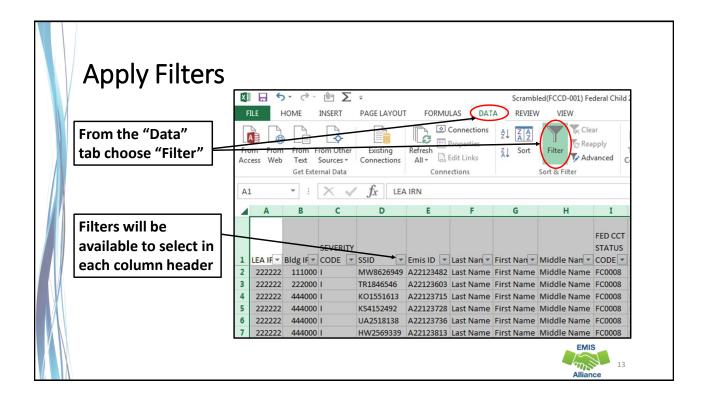

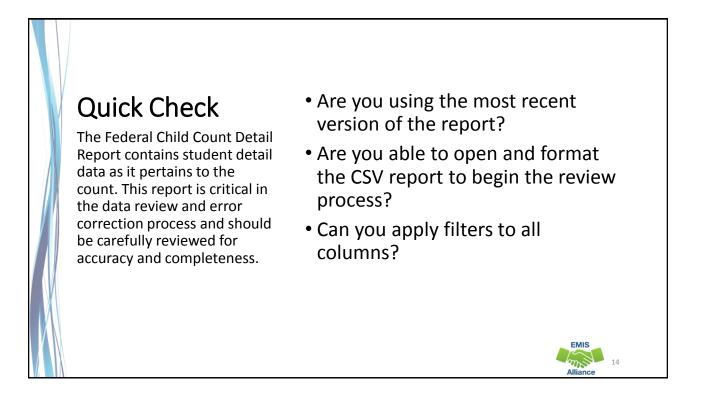

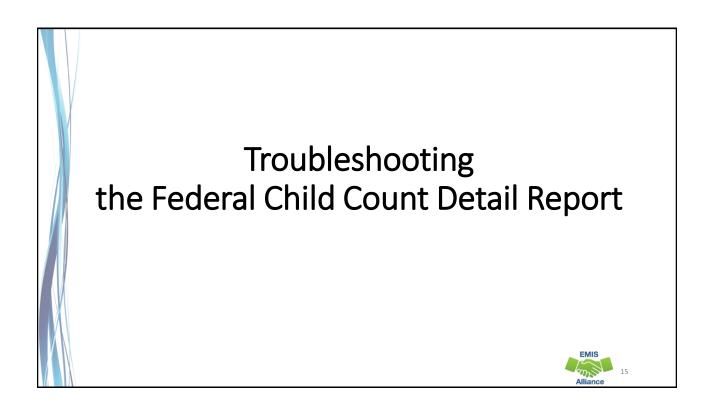

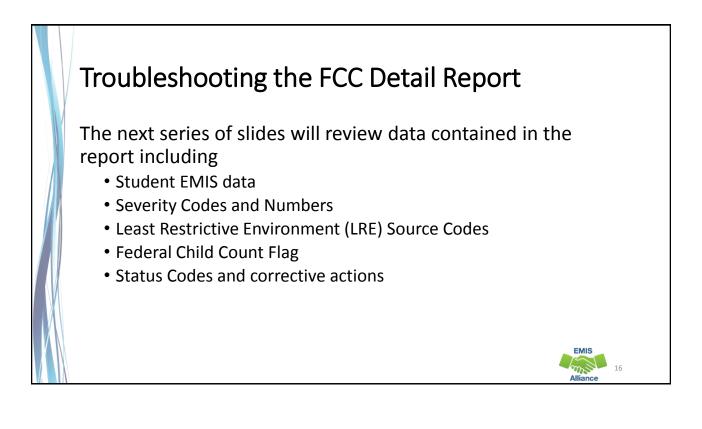

# Student EMIS Data Disability Condition Code Review for accuracy Student Age Number Student's age as of October 31 Sent Reasons and IRNs Displays if relevant to the FCC FED CCT LRE Code – the code that will be used in the Federal Child Count If this is blank, the student is not included in the count

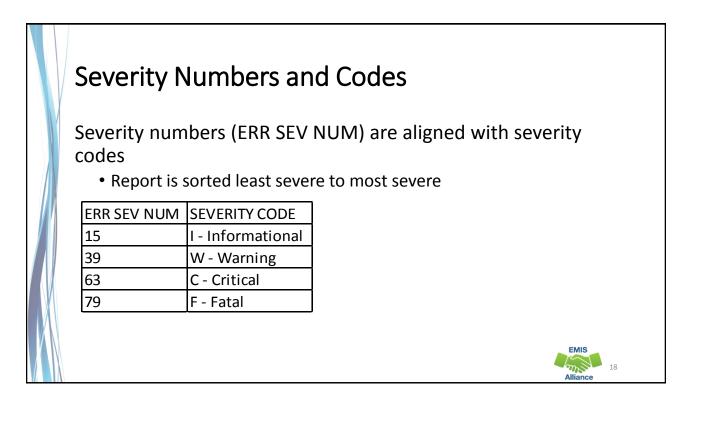

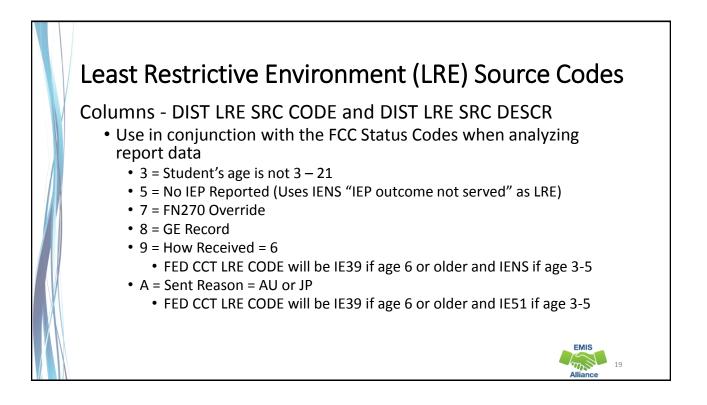

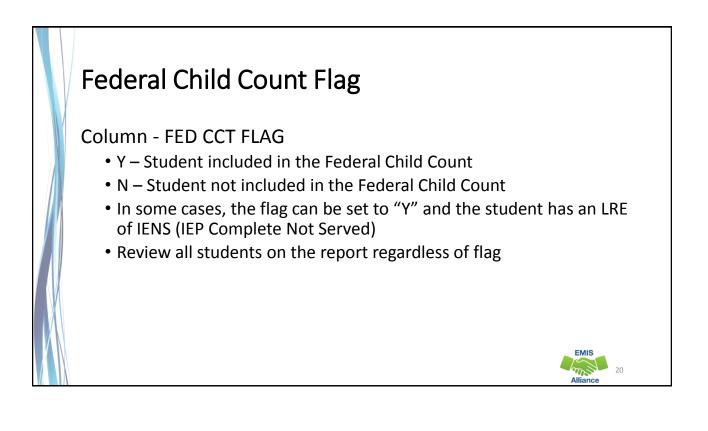

EMIS

# FED CCT Status Codes

Columns - FED CCT STATUS CODE and FED CCT STATUS CODE DESCR

- Indicates the status of a student as it relates to inclusion in the count
- Indicates that a data issue exists or that no errors are identified
- Data with no errors on the report should still be reviewed for accuracy
- The following slides will filter on each Status Code and provide suggestions for error resolution

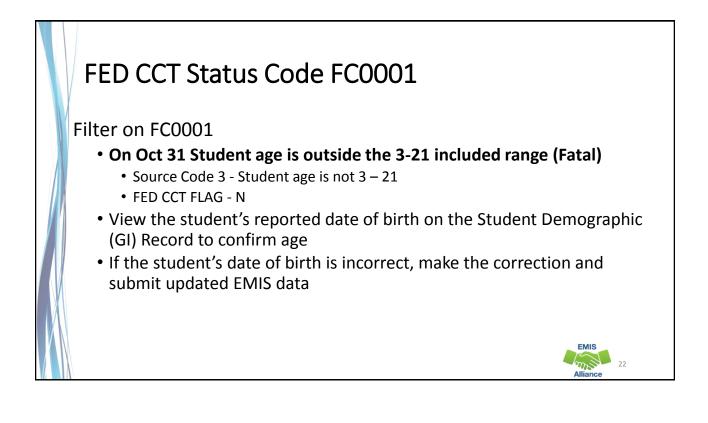

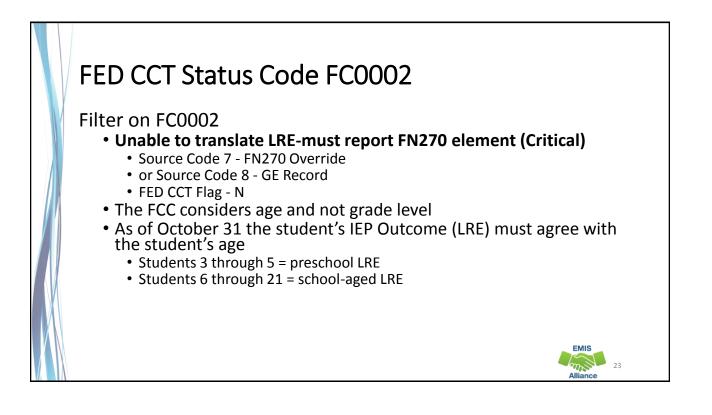

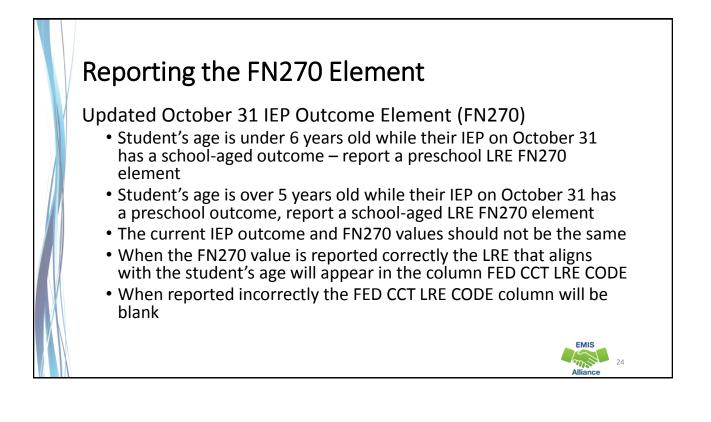

EMIS

# FED CCT Status Code FC0003

### Filter on FC0003

- CIEP most recent IEP should be no disability (Warning)
  - Source Code 8 GE Record
  - FED CCT FLAG N
- Verify the CIEP event and confirm that the student's disability code is being reported as ending on the date of the CIEP event
- If the student's disability code on the Student Attributes -Effective Date (FD) Record is not reported as ended, make the correction and submit updated EMIS data

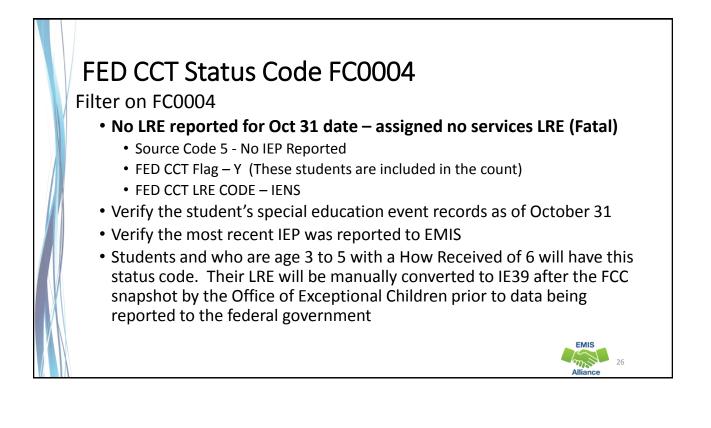

| 0  | DD        | )E    | X His         | story              |            |                              |                |                    |                    |
|----|-----------|-------|---------------|--------------------|------------|------------------------------|----------------|--------------------|--------------------|
| SI |           |       |               | ation D<br>Teat wa |            |                              | ne student'    | s IEP events v     | were               |
| (  | r         | ер    | orted t       | O EMIS             |            | ,                            |                |                    | His                |
|    | Home      | SOES  | SCR History   | CCP Tuitio         | n Calendar | Users Agencies               | SSID Q         |                    | Help About Log Out |
|    | History   | Speci | ial Education | Assessments        |            |                              |                |                    |                    |
|    |           |       | Event Type    | Outcome            | Outcome D  | ates                         | Non-Compliance | Secondary Planning | Required Test Type |
|    | Event Dat | е     | Litent Type   |                    |            |                              |                |                    |                    |
| E  | Event Dat |       | TETR          | ET10               | 03/30/2017 | - 11/07/2019                 | N/A            | N/A                | N/A                |
| E  |           | 7     |               | ET10<br>IE13       |            | - 11/07/2019<br>- 11/07/2017 | N/A<br>N/A     | N/A<br>N/A         | N/A<br>STR         |

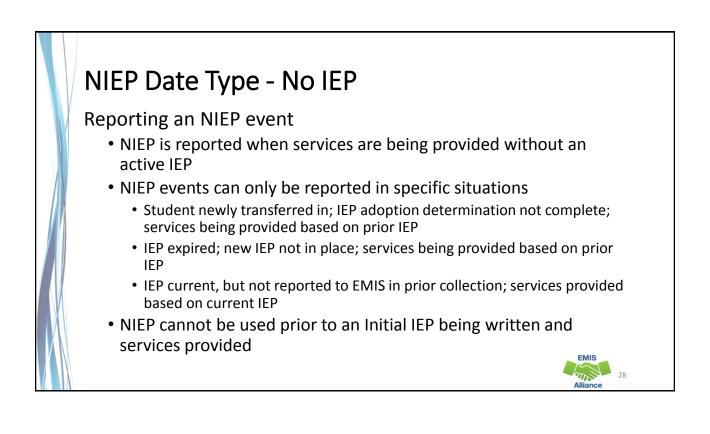

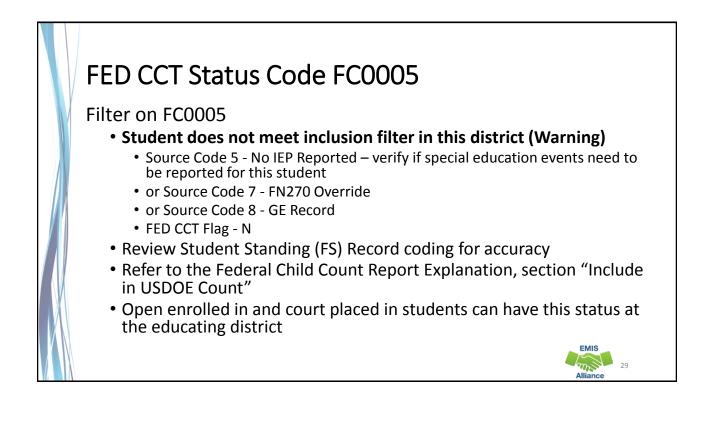

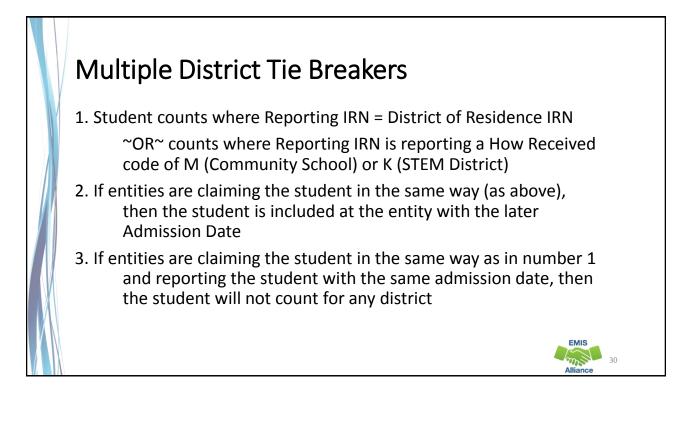

### FED CCT Status Code FC0006 Filter on FC0006 Student counting in alternative district - does not count in your district (Warning) Source Code 5 – No IEP Reported - verify if special education events need to be reported for this student or Source Code 7 - FN270 Override or Source Code 8 - GE Record or Source Code 9 - How Received = 6 or Source Code A - Sent Reason AU or JP FED CCT Flag - N Student counts at the IRN in the FED CCT ALT IRN column Review data in ODDEX to compare how data is being reported Communicate with the alternative district to determine how this student should be reported EMIS m 31

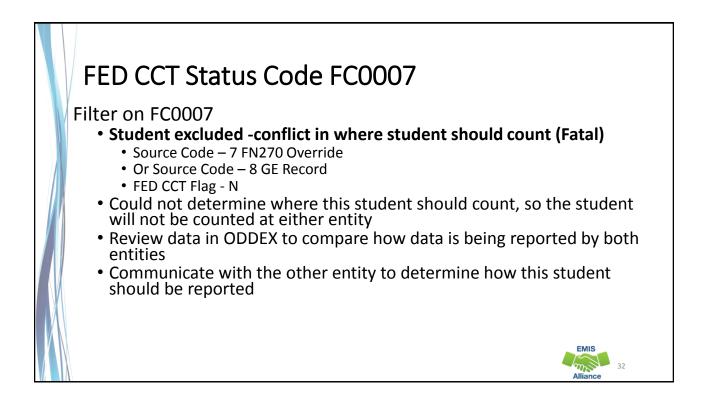

# FED CCT Status Code FC0008

### Filter on FC0008

- No errors identified in ODE processing (Informational)
  - Source Code 7 FN270 Override
  - or Source Code 8 GE Record
  - or Source Code 9 How Received = 6
  - or Source Code A Sent Reason = AU or JP
  - FED CCT Flag Y
- Data for the students should still be reviewed for accuracy
- Apply filters to verify elements such as disability conditions and LREs
- District staff can be very helpful in verifying data accuracy and completeness

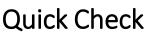

The Federal Child Count Detail report will display students who are and who are not included in your count. The report will also indicate students with issues preventing them from being included. Check this report often as it can be effected by another entity's EMIS reporting.

- Have all status codes been reviewed and all reporting issues corrected?
- When corrections have been made in the student information system (SIS), has that updated data been submitted to EMIS?
- Based on inclusion criteria are all of your special education students being counted correctly?

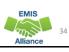

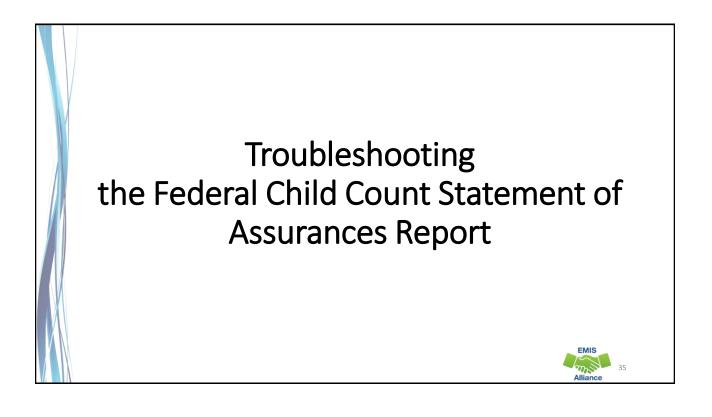

|    | •     |                                                                      |         | ces Report         |
|----|-------|----------------------------------------------------------------------|---------|--------------------|
|    |       |                                                                      |         | •                  |
|    | А     | В                                                                    | С       | Format the report  |
|    | DISAB |                                                                      |         | by wrapping the    |
|    | CNDTN |                                                                      | STUDENT | text in the header |
| 1  | CODE  | DISABILITY DESCR                                                     | COUNTS  |                    |
| 2  |       | 3, 4, and 5 Year Olds With a disability (Any)                        | 22      | row and expanding  |
| 3  | 1     | Multiple Disabilities (other than Deaf-Blind)                        | 18      |                    |
| 4  | 2     | Deaf-Blindness                                                       | 0       | all columns        |
| 5  | 3     | Deafness (Hearing Impairment)                                        | 4       |                    |
| 6  |       | Visual Impairments                                                   | 1       |                    |
| 7  |       | Speech and Language Impairments                                      | 6       |                    |
| 8  | 6     | Orthopedic Impairments                                               | 2       |                    |
| 9  |       | Emotional Disturbance (SBH)                                          | 18      |                    |
| 10 |       | Intellectual Disabilities (Formerly Mental Retardation or -see Manua | 5       |                    |
| 11 |       | Specific Learning Disabilities                                       | 23      |                    |
| 12 |       | Autism                                                               | 19      |                    |
| 13 |       | Traumatic Brain Injury (TBI)                                         | 2       |                    |
| 14 |       | Other Health Impaired (Major)                                        | 0       |                    |
| 15 |       | Other Health Impaired (Minor)                                        | 14      |                    |
| 16 | 16    | Developmental Delay                                                  | 0       |                    |

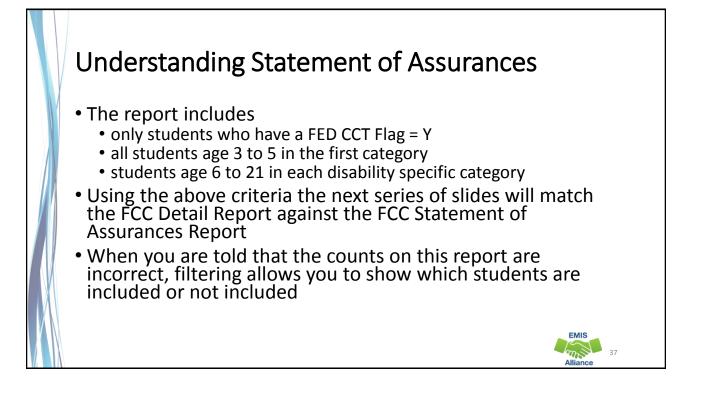

| Filter c                                                                                                    | on FCC CCT F                                                                                                    | lag                                                                                                    |                                                                                      |
|----------------------------------------------------------------------------------------------------|----------------------------------------------------------------------------------------------------|----------------------------------------------------------------------------------------------------|--------------------------------------------------------------------------------------|
| From From From Other                                                                                                    | GE LAYOUT FORMULAS DATA REVIEW VIEW<br>Connections Review View View View View View View View V                                                                                                    | Text to Flash Remove Data Consolidate What-If Relatio                                                                                                    | Select Y on the<br>FED CCT Flag Filter on<br>the FCC Detail Report                   |
| H I                                                                                                    | ∫r         LEA IRN           J         J           CEP most recent IEP-should be no disability         Otexa IEP-should be no disability           Ne errors identified in ODE processing         No errors identified in ODE processing           Ne errors identified in ODE processing         No errors identified in ODE processing           Ne errors identified in ODE processing         No errors identified in ODE processing           Ne errors identified in ODE processing         No errors identified in ODE processing           Ne errors identified in ODE processing         No errors identified in ODE processing           Ne errors identified in ODE processing         No errors identified in ODE processing           Ne errors identified in ODE processing         No errors identified in ODE processing           Ne errors identified in ODE processing         No errors identified in ODE processing           Ne errors identified in ODE processing         No errors identified in ODE processing           Ne errors identified in ODE processing         No errors identified in ODE processing           Ne errors identified in ODE processing         No errors identified in ODE processing           Ne errors identified in ODE processing         No errors identified in ODE processing           Ne errors identified in ODE processing         No errors identified in ODE processing | K     L     M       Image: PED CCT FLG = FED CCT FLG CO(=) LEGAL DIST OF RE     N     §1. Ser A to Z       Y     \$1. Son 2 to Z     Son by Color       Y     Y     Son by Color       Y     Y     Son by Color       Y     Y     Son by Color       Y     Y     Son by Color       Y     Y     Second Perform FED CCT FLAGY       Y     Y     Second Perform FED CCT FLAGY | These are the studen<br>who are included in<br>the Statement of<br>Assurances Report |
| 19         Middle Name         FC0008           20         Middle Name         FC0008           21         Middle Name         FC0008 | No errors identified in ODE processing<br>No errors identified in ODE processing<br>No errors identified in ODE processing                                                                                                    | Y<br>Y<br>Y<br>OK Cancel                                                                                                    | EMIS                                                                                 |

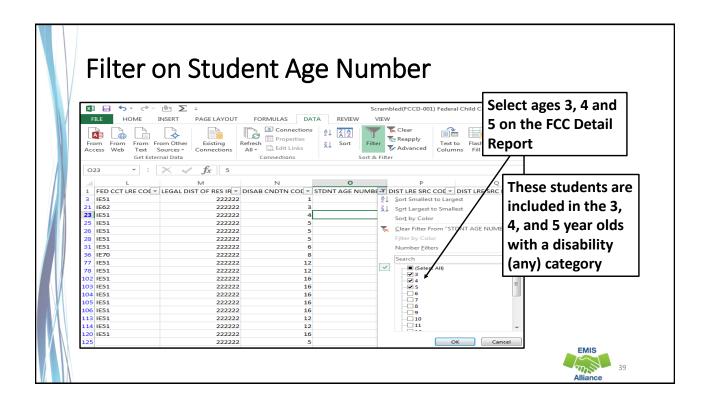

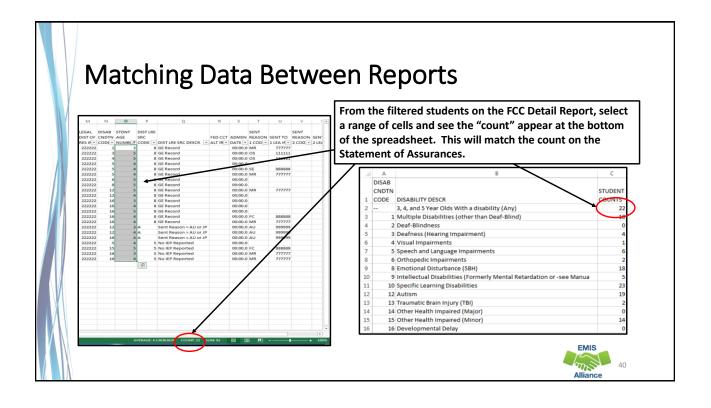

| Arrange All                                                                                                    |                                                                               |                                                                          |
|----------------------------------------------------------------------------------------------------|-------------------------------------------------------------------------------|--------------------------------------------------------------------------|
| FILE     HOME     INSERT     PAGE LAYOUT     FORMULAS     DATA     REVIEW       Normal     Page Break     Page Custom<br>Preview     Image: Custom<br>Layout     Image: Custom<br>Views     Image: Custom<br>Image: Custom<br>Views     Image: Custom<br>Image: Custom<br>Views     Image: Custom<br>Image: Custom<br>Views     Image: Custom<br>Views     Imad |                                                                               | When two spreadsheets<br>are open at the same<br>time, from the View tab |
| DISAB           CNOTN           1           CODE           DISABILITY DESCR           2              3,4, and 5 Year Olds With a disability (Any)                                                                                                    | STUDENT     Hgrizontal       COUNTS     Cascade       22     Windows of actin |                                                                          |
| 3 1 Multiple Disabilities (other than Deaf-Blind)                                                                                                    | 18 ОК                                                                         | Cancel                                                                   |
| 4 2 Deaf-Blindness<br>5 3 Deafness (Hearing Impairment)                                                                                                    | 0                                                                             |                                                                          |
| 6 4 Visual Impairments                                                                                                    | 1                                                                             |                                                                          |
| 7 5 Speech and Language Impairments                                                                                                    | 6                                                                             |                                                                          |
| 8 6 Orthopedic Impairments                                                                                                    | 2                                                                             |                                                                          |
| 9 8 Emotional Disturbance (SBH)                                                                                                    | 18                                                                            |                                                                          |
| 10 9 Intellectual Disabilities (Formerly Mental Retardation or -see Manua                                                                                                    | 5                                                                             |                                                                          |
| 11 10 Specific Learning Disabilities                                                                                                    | 23                                                                            |                                                                          |
| 12 12 Autism                                                                                                    | 19                                                                            |                                                                          |
| 13 13 Traumatic Brain Injury (TBI)                                                                                                    | 2                                                                             |                                                                          |
| 14 14 Other Health Impaired (Major)                                                                                                    | 0                                                                             |                                                                          |
| 15 15 Other Health Impaired (Minor)                                                                                                    | 14                                                                            | EMIS                                                                     |
|                                                                                                    | 0                                                                             | EMIS                                                                     |

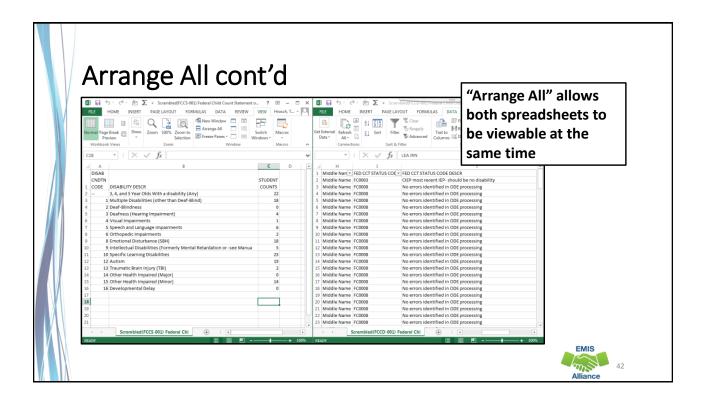

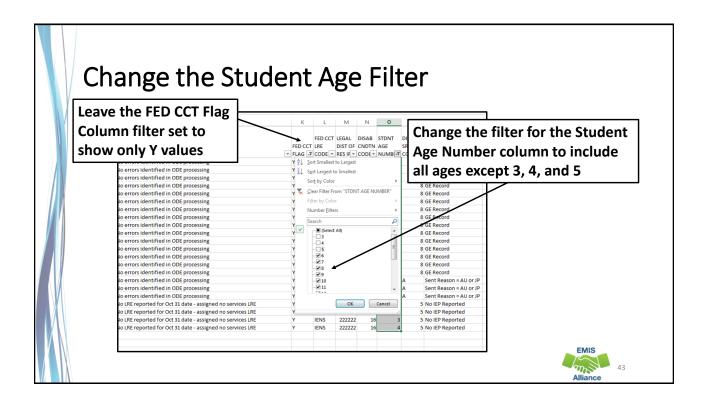

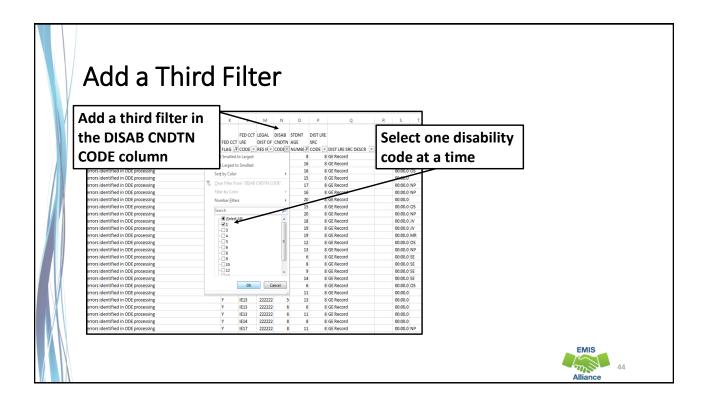

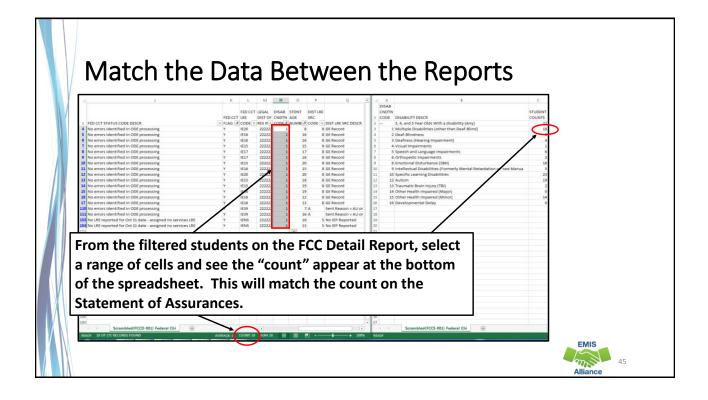

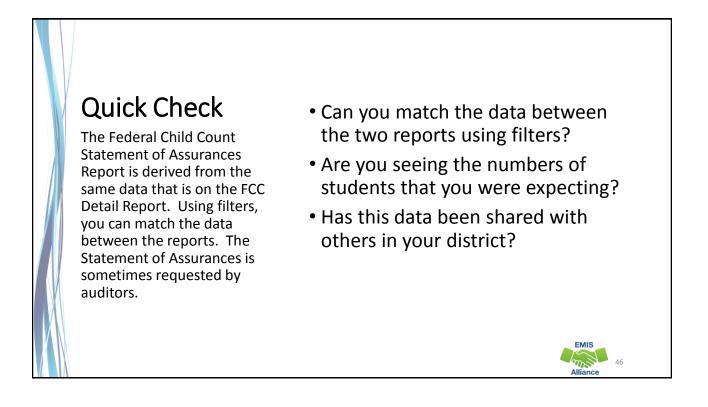

EMIS

## Summary

- The FCC Reports contain both data to verify and issues to correct
- Some issues can be corrected and some are simply stating the fact that the student cannot be included in the count
- Work with district staff to verify that the data is both correct and complete
- "No errors" does not necessarily mean that your data is accurate

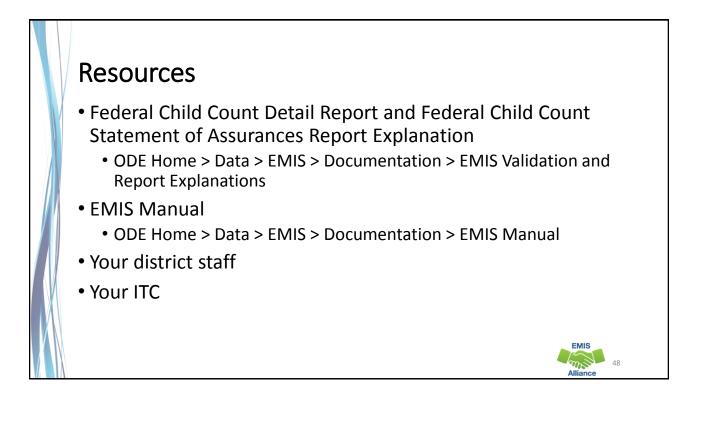

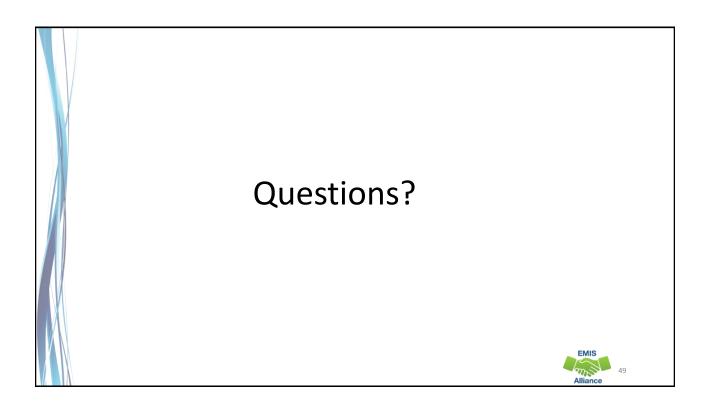